# **Contenido**

UNIVERSIDAD NACIONAL E FACULTAD DE ENTRE RIOS CENTRO DE MEDIOS ENIERIA BIBLIOTECA

1

 $\overline{3}$ 

17

23

#### **INTRODUCCION** XV

#### Parte 1 Aprendizaje

## Capítulo 1

Arranque del sistema 4 Nivel de orden DOS 4 Ordenes DOS y la línea de órdenes 5 Cómo aparecen las órdenes en este libro 5 Archivos DOS 6 Unidad por defecto 8 Unidades físicas y lógicas  $\overline{9}$ Dispositivos de soporte físico DOS 10 Sintaxis de las órdenes 14

Presentación del equipo y software del sistema

#### Capítulo 2 Preparándose para las lecciones

Preparación de disquetes: DOS-2 17 Preparación de disquetes: DOS-3 18 Creación de un disco de datos: La orden FORMAT DOS 20 Preparación de un sistema de disco fijo 21 Cómo leer este libro si su sistema es de disco fijo  $22$ 

#### Capítulo 3 Manejo de DOS

Utilizando la computadora con DOS 23 Explorar el DOS 23 Cómo indicar a DOS qué hacer 24 a como indicar a DOS qué hacer 24 La línea de órdenes y el procesador de órdenes 26 Utilización de parámetros con órdenes 27 Impresión del listado del directorio 29 Listado de archivos escogidos: Uso de caracteres como nombre global de archivos 29 Teclas de edición DOS 30

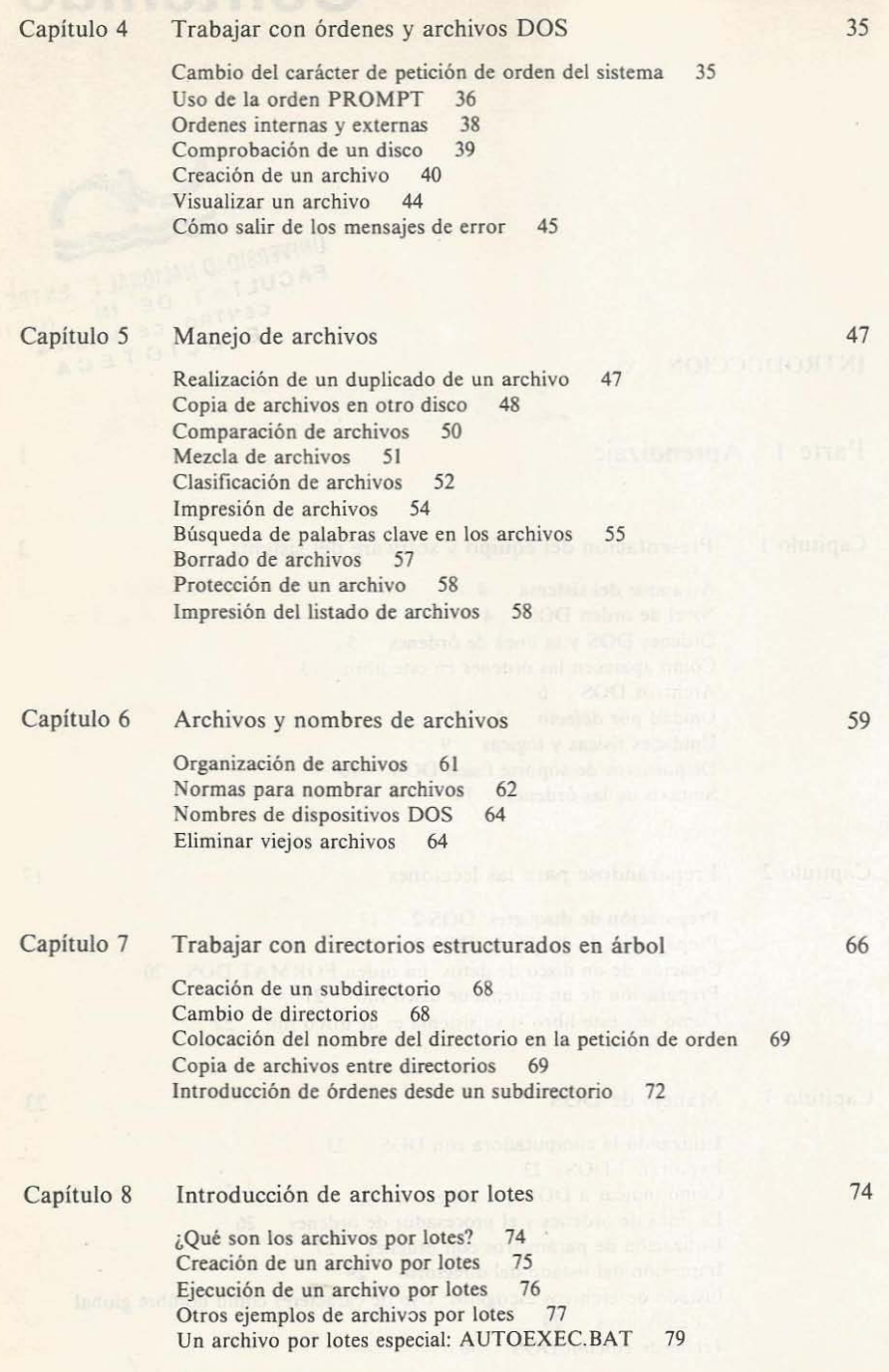

 $\sqrt{m_{\rm e}^2}$  , and  $\sqrt{m_{\rm e}^2}$ 

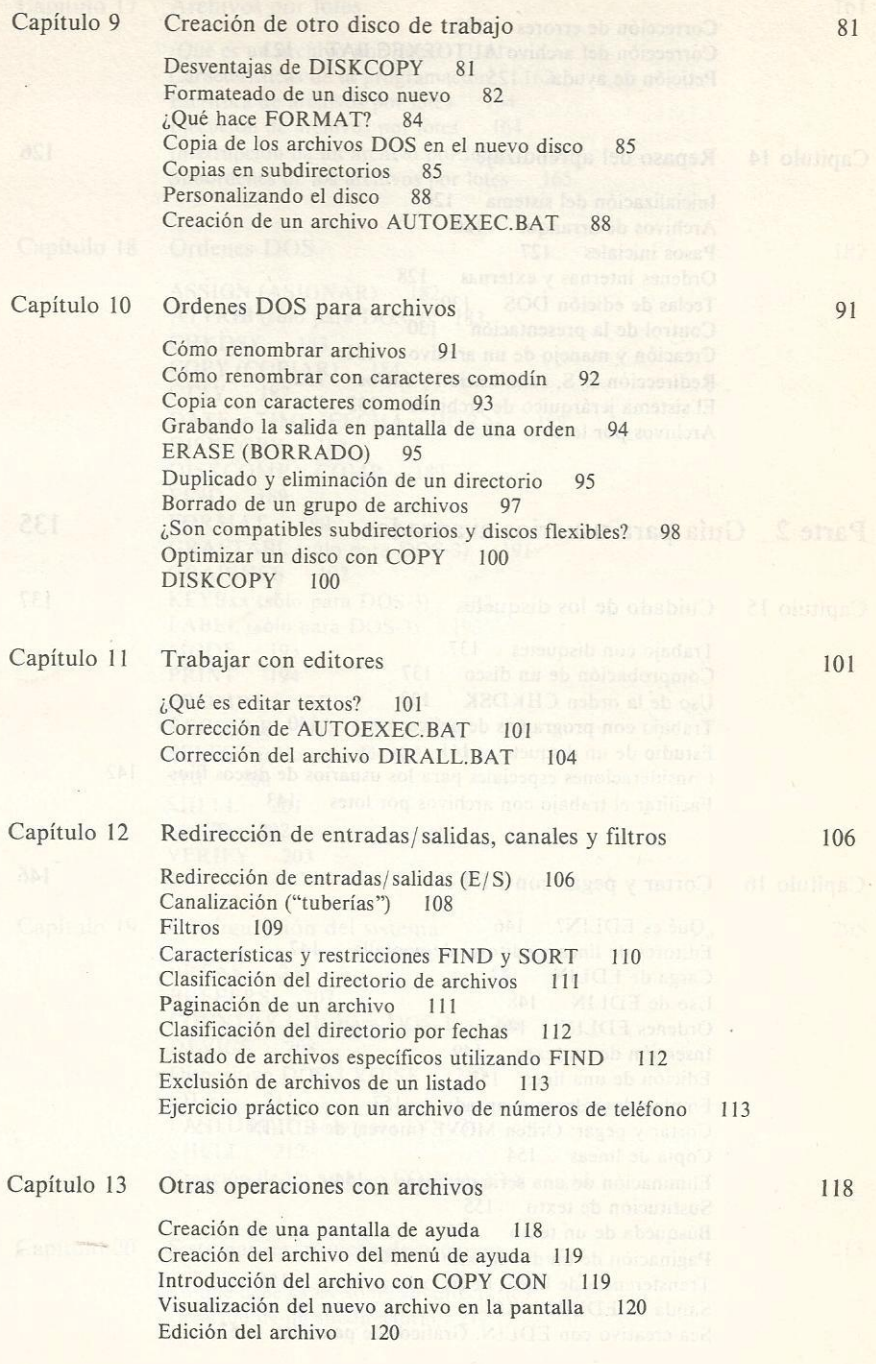

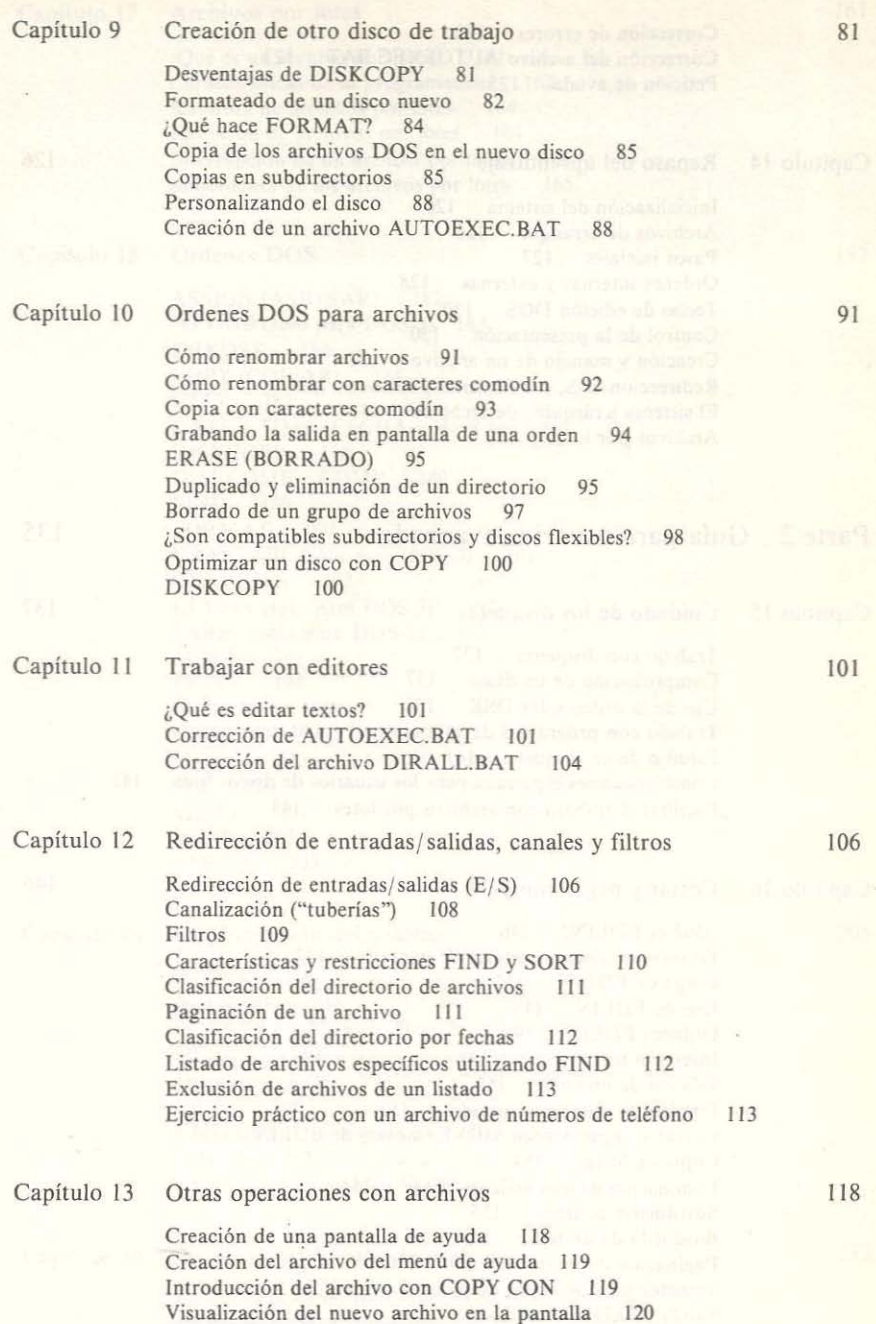

Edición del archivo 120

Corrección de errores 122 Corrección del archivo AUTOEXEC.BAT 123 Petición de ayuda 125

## Capítulo 14 Repaso del aprendizaje

Inicialización del sistema 126 Archivos de arranque 126 Pasos iniciales 127 Ordenes internas y externas 128 Teclas de edición DOS 130 Control de la presentación 130 Creación y manejo de un archivo 131 Redirección E/S, canalización y filtros 132 El sistema jerárquico de archivos 132<br>Archivos nor lotes 133 Archivos por lotes 133

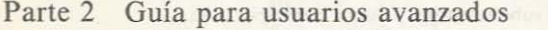

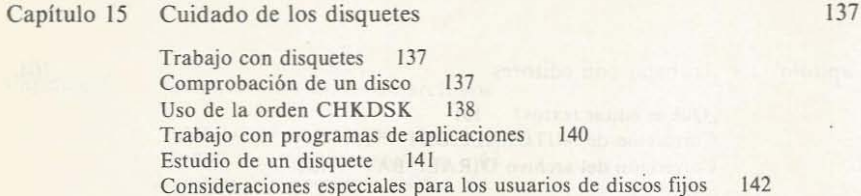

Facilitar el trabajo con archivos por lotes 143

### Capítulo 16 Cortar y pegar con EDLIN

¿Que es EDLlN? 146 Editores de línea y editores de pantalla 147 Carga de EDLlN 147 Uso de EDLIN 148 Ordenes EDLlN 149 Inserción de un texto 149 Edición de una linea 152 Empleo de órdenes avanzadas 153 Cortar y pegar: Orden MOVE (mover) de EDLlN 153 Copia de líneas 154 Eliminación de una serie de líneas 154 Sustitución de texto 155 Búsqueda de un texto 156 Paginación de un documento 156 Transferencia de líneas desde otro archivo 156 Salida de EDLIN 157 Sea creativo con EDLIN: Gráficos de pantalla 157

135

146

Estructuras en árbol 219 ¿Qué es un directorio? 219 Desplazamiento entre directorios  $220$ Visualización de directorios 224 Copia y visualización de archivos 225 Sintaxis del nombre de camino  $229$ Visualización de la estructura del directorio 230 Modificación de caminos 231 Borrado de directorios 233 Capítulo 21 Reasignaciones de teclado y pantalla 235 Carga del controlador ANSY.SYS 236 Teclas de asignación 236 Localización de los códigos de las teclas 239 Reasignación automática 240 El archivo controlador ANSY.SYS 241 Creación de archivos de reasignación de teclas 241 Eliminación de las asignaciones de las teclas 244 Capítulo 22 Organización y automatización de su sistema 246 Antes de comenzar 247 El menú de inicialización  $250$ Automatización del menú 251 Activación del nuevo sistema 253 Algunas utilidades valiosas 254 Capítulo 23 Organización de un disco rígido 256 Una estructura organizada de directorio 256 Asignaciones especiales de las teclas de función 257 Menús de ayuda 258 258 Menú principal Creación de subdirectorios y sus menús 259 Edición de los menús de los subdirectorios 261 **Tareas** finales 261 Otros métodos para organizar su sistema 263 Manejo de varios usuarios en un sistema de archivo controlado por menús 265 Capítulo 24 Copia de seguridad y restauración de un disco fijo 267 Copia de seguridad del disco fijo 268 Cómo introducir la orden BACKUP 269 Procedimientos de copia de seguridad 269 Normas sobre copias de seguridad 271 Un archivo por lotes para copias de seguridad 273 Restauración de archivos en el disco fijo 273

275

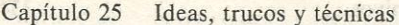

Mejora de la presentación de un archivo por lotes 275 Comprobación de parámetros en la línea de órdenes 277 Archivos por lotes con parada automática 278 Creación de opciones en un menú 280 Utilización de archivos para contestar preguntas 280 Control del tiempo en el sistema 281 Movimiento a través de directorios 282 Listado de directorios  $284$ Método simple para clasificar listados de directorios 284 Cambio del color de su pantalla 285 Trabajo con discos RAM 286 Archivos por lotes en discos RAM 287

Capítulo 26 Rutinas de archivos por lotes Sistemas con clave de entrada ("contraseña") 289 Mensajes de identificación 291 Envío y recepción de correspondencia 293 Gestión de una agenda de teléfonos 295 El disco archivo 298  $\ldots$  and  $\ell$  and  $\ell$  $1.1 - 1.$ 

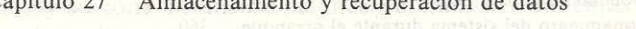

Almacenamiento y recuperación de datos, método uno 301 Almacenamiento y recuperación de datos, método dos 310

Capítulo 28

## La impresora

Conexiones en serie y paralelo 314 Conexión de una impresora en serie 315 Control de impresoras estándar 316 Códigos de control 316 Envío de códigos a la impresora 317 Códigos de control precedidos por Escape 322 323 Creación de archivos de códigos de control 325 Un archivo por lotes de códigos de impresora

Capítulo 29 Comunicaciones

> ¿Qué son comunicaciones en serie? 326 Comunicación con módems 328 Conexión directa entre dos computadoras 330 Software de comunicaciones 331 Utilización de la orden MODE 331 CTTY: Una orden DOS única 331

301

289

314

326

## xiv Contenido

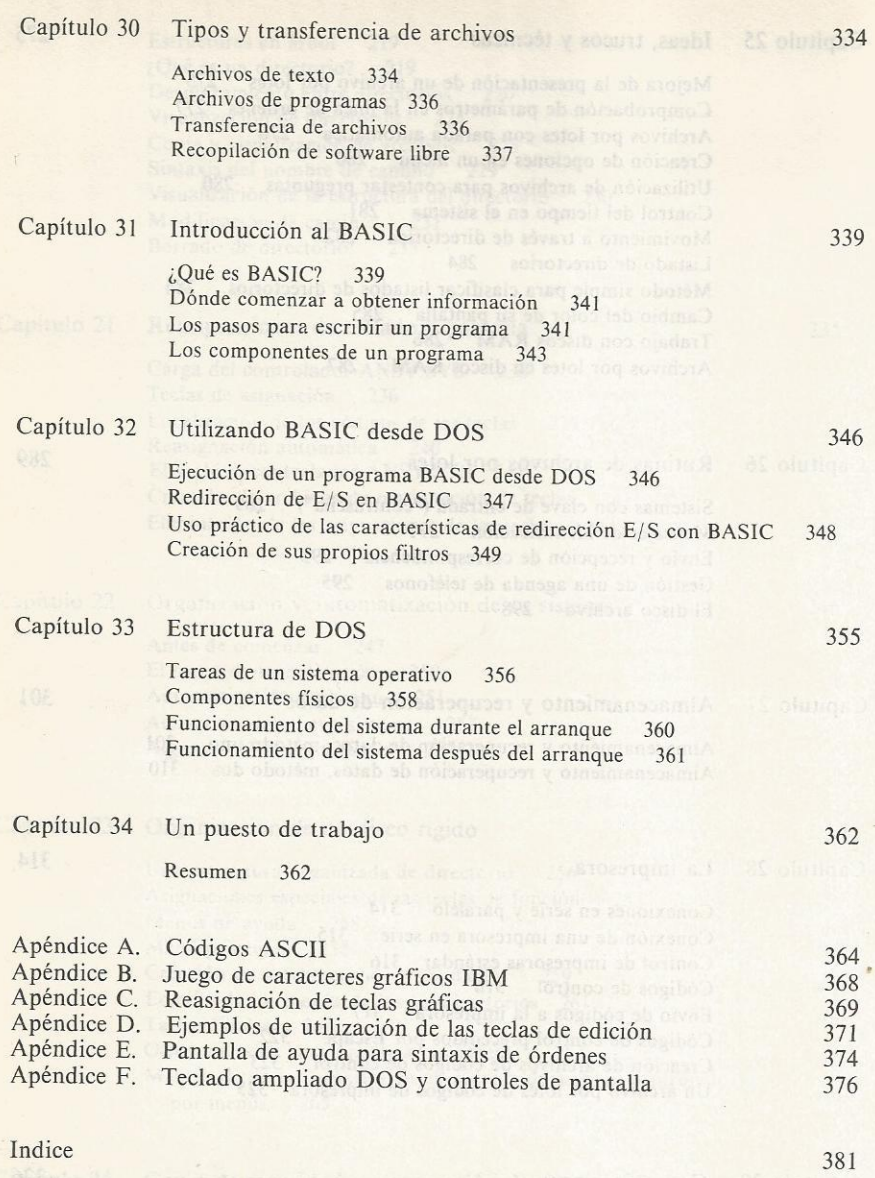